## **HES7512-1CK01-OAB0**

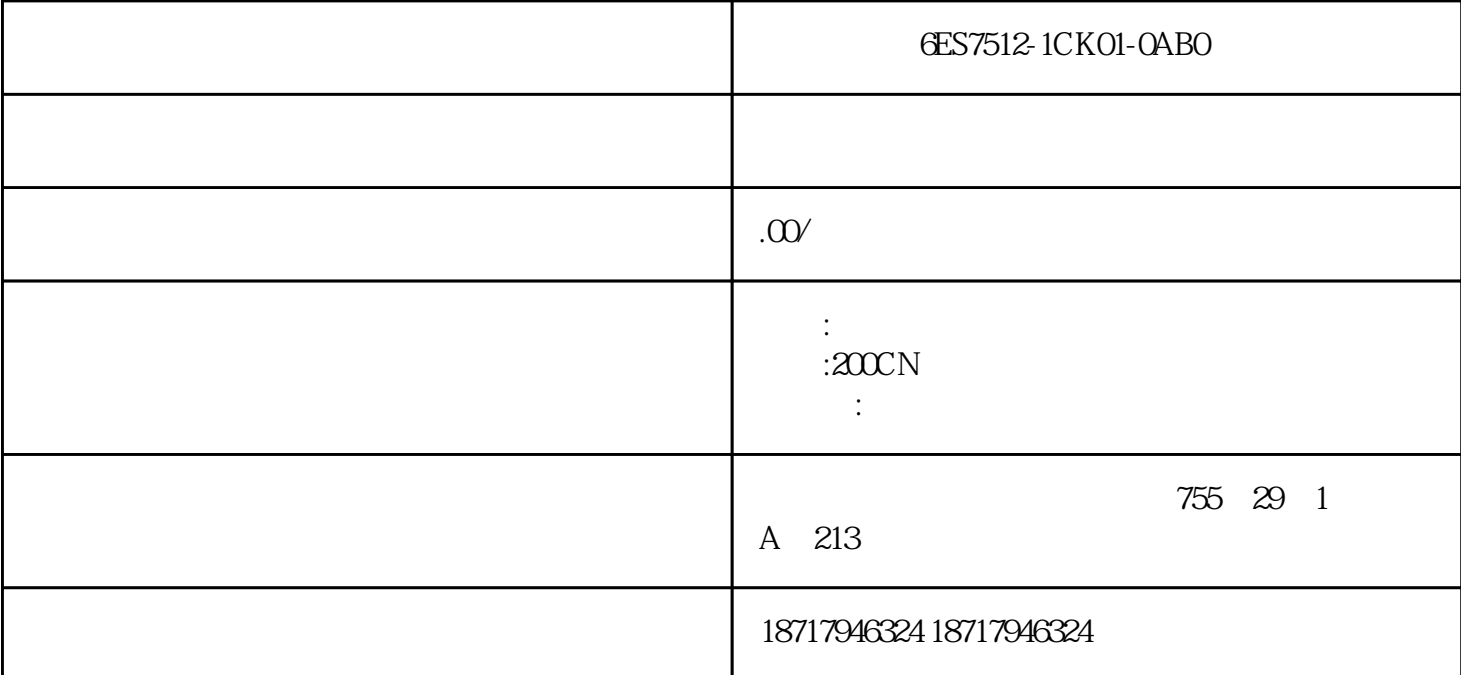

6ES7512-1CK01-0AB0

 $($ 

 $48$ 

PLC S7-200 S7-200 SMART S7-300 S7-400 S7-1200 S7-1500 ET200S ET200M ET200SP  $($   $)$ 

" (Next) " (Foolish) " (English)

 $\begin{array}{cc}\n & \cdots \\
 & \cdots \\
\text{Minimal}\n\end{array}$ \* (Typical) \* (User-defined)  $1-6$ 

如果要在桌面上创建快捷方式,请选中"创建桌面快捷方式"(Create desktop shortcut)

如果要更改安装的目标目录,请单击"浏览"(Browse)  $89$ 

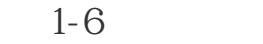

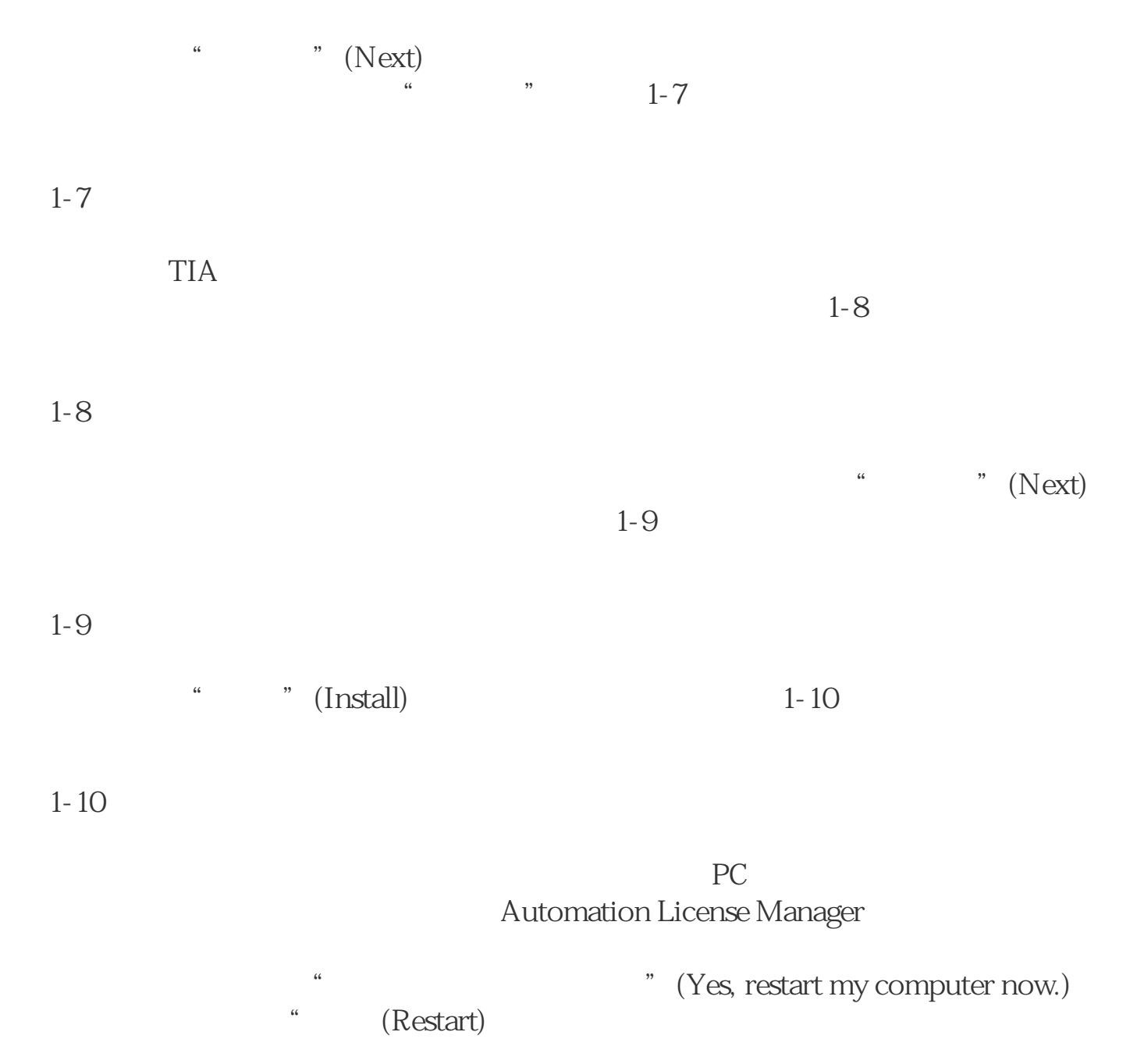

## $1.3$  TIA

 $1$ 

 $2<sub>l</sub>$